## **Star-Schema-Modellierung mit ERwin eine kritische Reflexion der Leistungspotentiale und Anwendungsmöglichkeiten**

*Michael Hahne T&I GmbH*

#### **Workshop MSS-2000**

*Bochum, 24. März 2000*

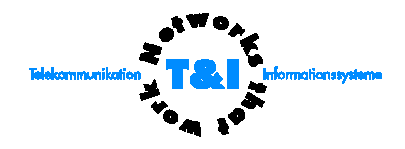

Folie 1

#### *Worum es geht...*

Data Warehouse-Modellierung

⇒ Modellierung auf logischer und physischer Ebene

⇒ Modellierung für relationale Zielsysteme

⇒ Star-Schema-Modellierung

*Fragestellung:*

Wie kann durch das Modellierungswerkzeug ERwin

- die *Modellierung* des Data Warehouse-Modells,
- die *Dokumentation* des Data Warehouse,
- die *Implementierung* des Data Warehouse-Modells
- und die spätere *Wartung* des Data Warehouse

unterstützt und erleichtert werden?

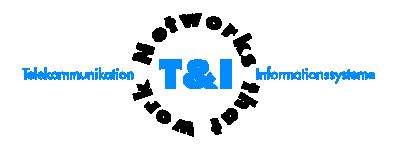

- I Sicht des Data Warehouse-Modellierers bzw. Designers *(logische/physikalische Modellierungsebene)*
	- Abbildung der Strukturen
	- Unterstützung durch das Werkzeug
- II Sicht des Data Warehouse-Administrators bzw. Implementierers *(physikalische Modellierungsebene)*
	- Optimierungspotentiale der Zieldatenbanken
	- Größenberechnung und -vorhersage
- III Dokumentation und Metadaten

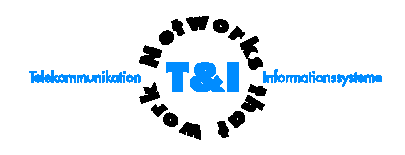

- I Sicht des Data Warehouse-Modellierers bzw. Designers *(logische/physikalische Modellierungsebene)*
	- Abbildung der Strukturen
	- Unterstützung durch das Werkzeug
- II Sicht des Data Warehouse-Administrators bzw. Implementierers *(physikalische Modellierungsebene)*
	- Optimierungspotentiale der Zieldatenbanken
	- Größenberechnung und -vorhersage
- III Dokumentation und Metadaten

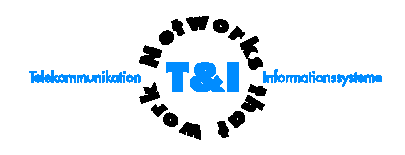

#### Modellierungsmethodik in ERwin

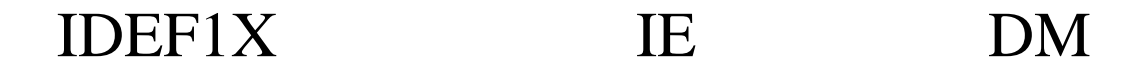

logical

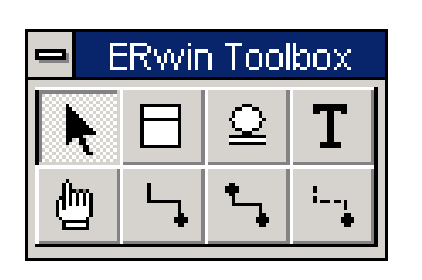

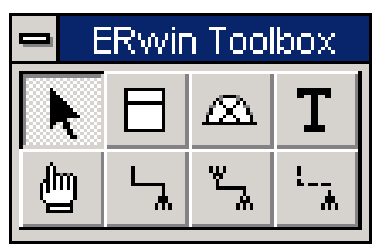

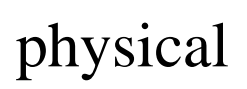

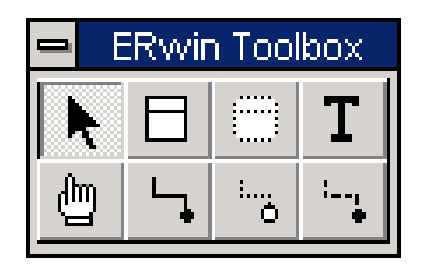

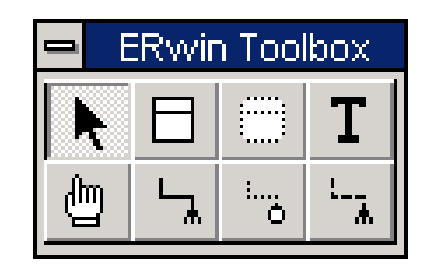

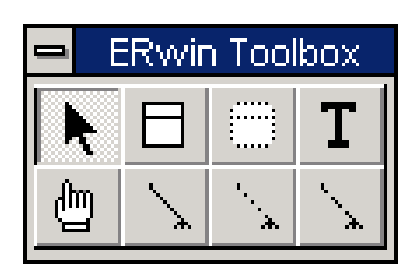

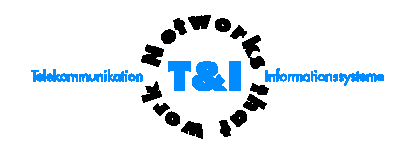

#### *Dimensionale Modelle in ERwin*

Erwin modelliert im Prinzip ein Star Schema.

Dafür werden erweiterte Funktionen zur Verfügung gestellt. Es werden drei Rollen unterschieden, die eine Tabelle in einem dimensionalen Modell in ERwin wahrnehmen kann:

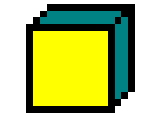

# fact table

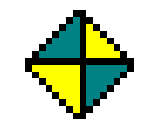

## dimension table

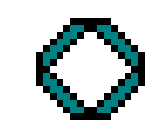

## outrigger table

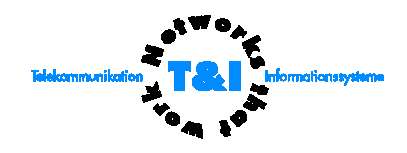

- I Sicht des Data Warehouse-Modellierers bzw. Designers *(logische/physikalische Modellierungsebene)*
	- Abbildung der Strukturen
	- Unterstützung durch das Werkzeug
- II Sicht des Data Warehouse-Administrators bzw. Implementierers *(physikalische Modellierungsebene)*
	- Optimierungspotentiale der Zieldatenbanken
	- Größenberechnung und -vorhersage
- III Dokumentation und Metadaten

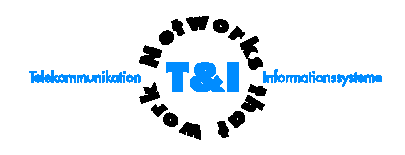

#### *Rollen von Tabellen in dimensionalen Modellen*

Die Rolle, die eine Tabelle in einem dimensionalen Modell einnimmt, kann manuell vergeben werden oder nach den folgenden Regeln automatisch ermittelt werden:

Faktentabelle (*fact table*):

• keine Vaterbeziehung

Dimensionstabelle (*dimension table*):

- keine Beziehungen zu irgendeiner Tabelle oder
- eine Vaterbeziehung zu einer Faktentabelle oder
- eine Vater- und eine Kindbeziehung

"snow-flaked" Dimensionstabelle (*outrigger table*)

• eine Vaterbeziehung zu einer Dimensionstabelle

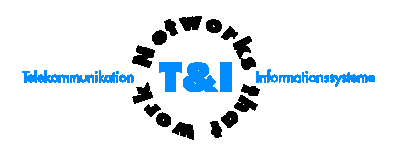

#### **Beispielmodell**

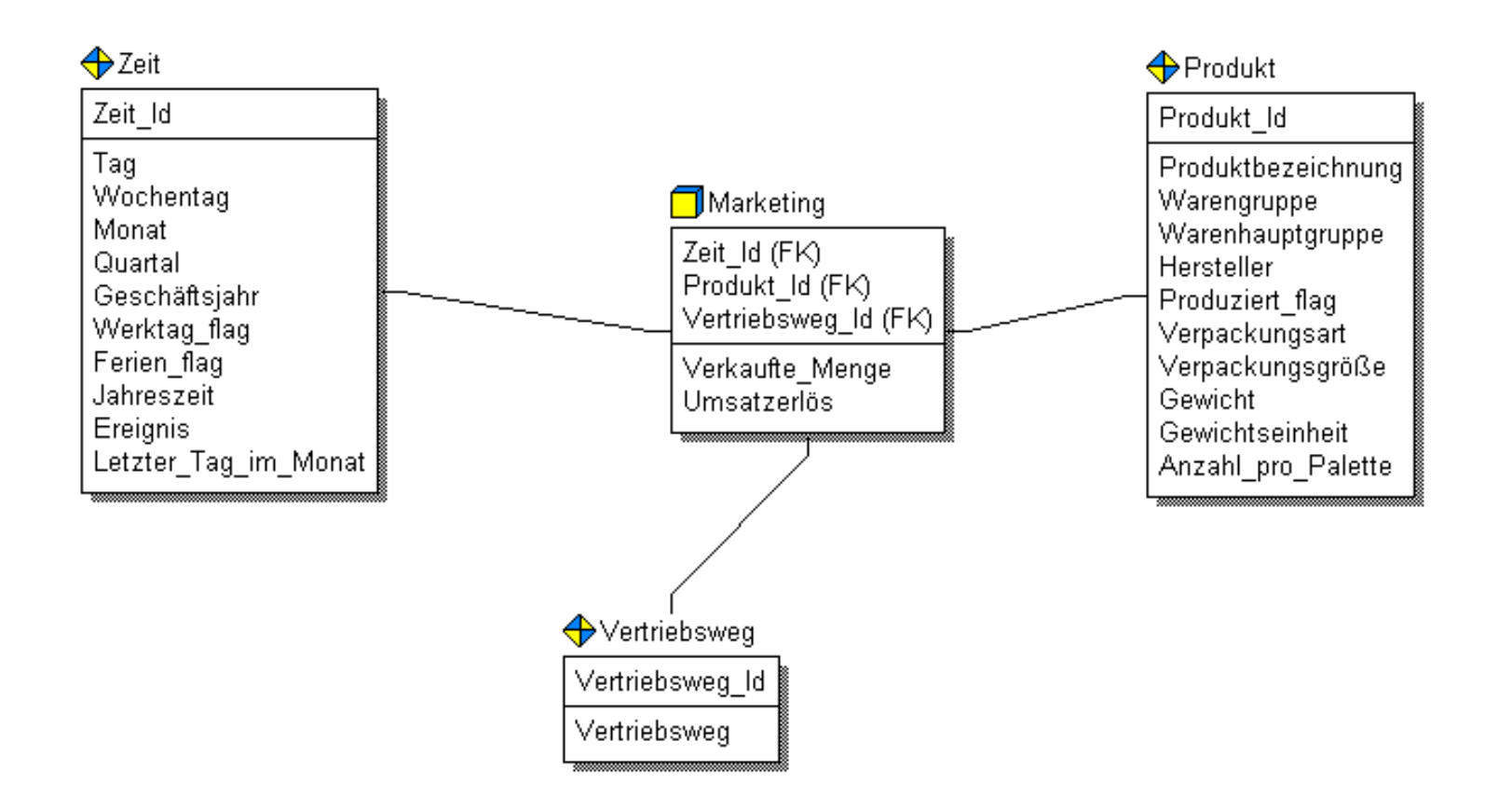

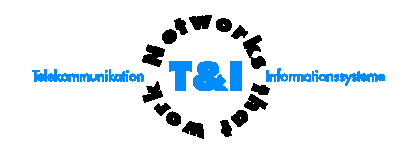

#### *Hierarchien in Dimensionen*

Die Dimensionselemente haben Beziehungen untereinander. Die resultierenden Strukturen:

- Flache Strukturen
- Bäume
- Wälder
- Parallele Hierarchien (multiple Verdichtungswege)

Im Star-Schema gibt es zwei grundsätzliche Möglichkeiten der Abbildung von Hierarchien:

- Implizit über Attribute in der Dimensionstabelle
- Explizit über modellierte Beziehungen

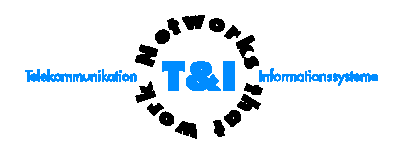

#### *Produktdimension*

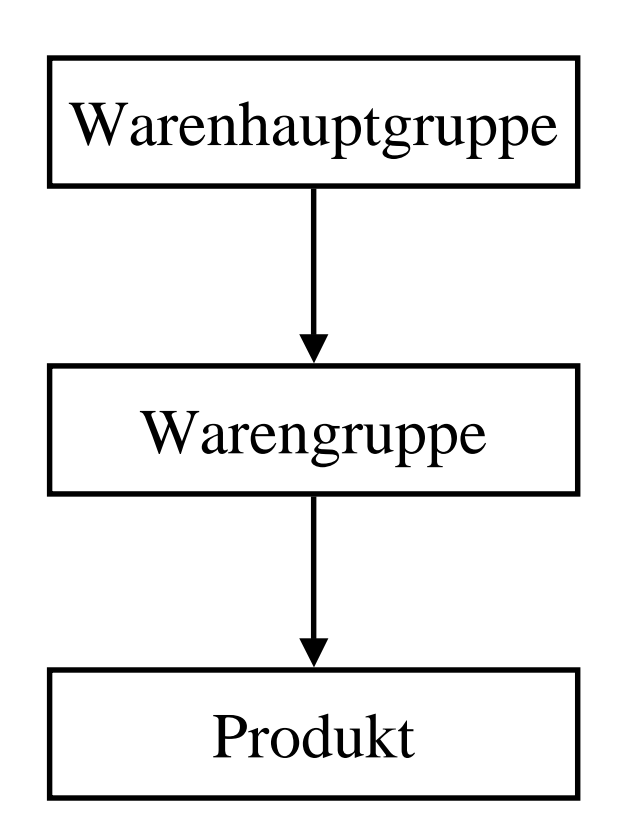

## $\bigoplus$ Produkt

Produkt Id

Produktbezeichnung Warengruppe Warenhauptgruppe Hersteller Produziert flag Verpackungsart Verpackungsgröße Gewicht Gewichtseinheit Anzahl\_pro\_Palette

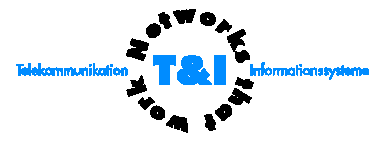

#### *Hierarchien über Attribute*

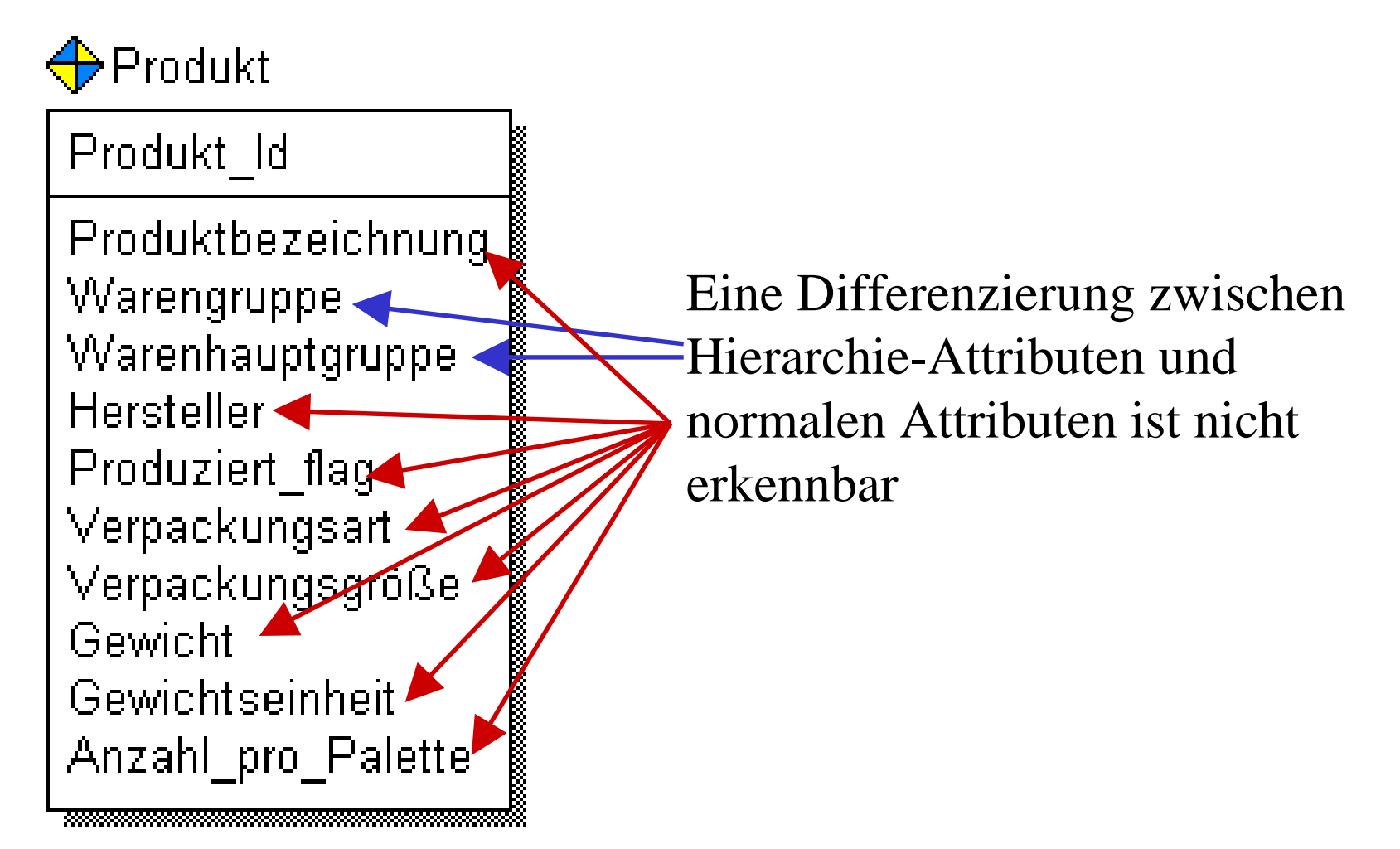

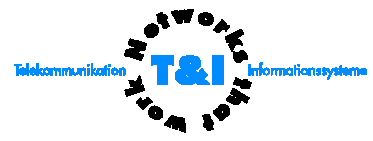

#### Hierarchien durch modellierte Beziehungen

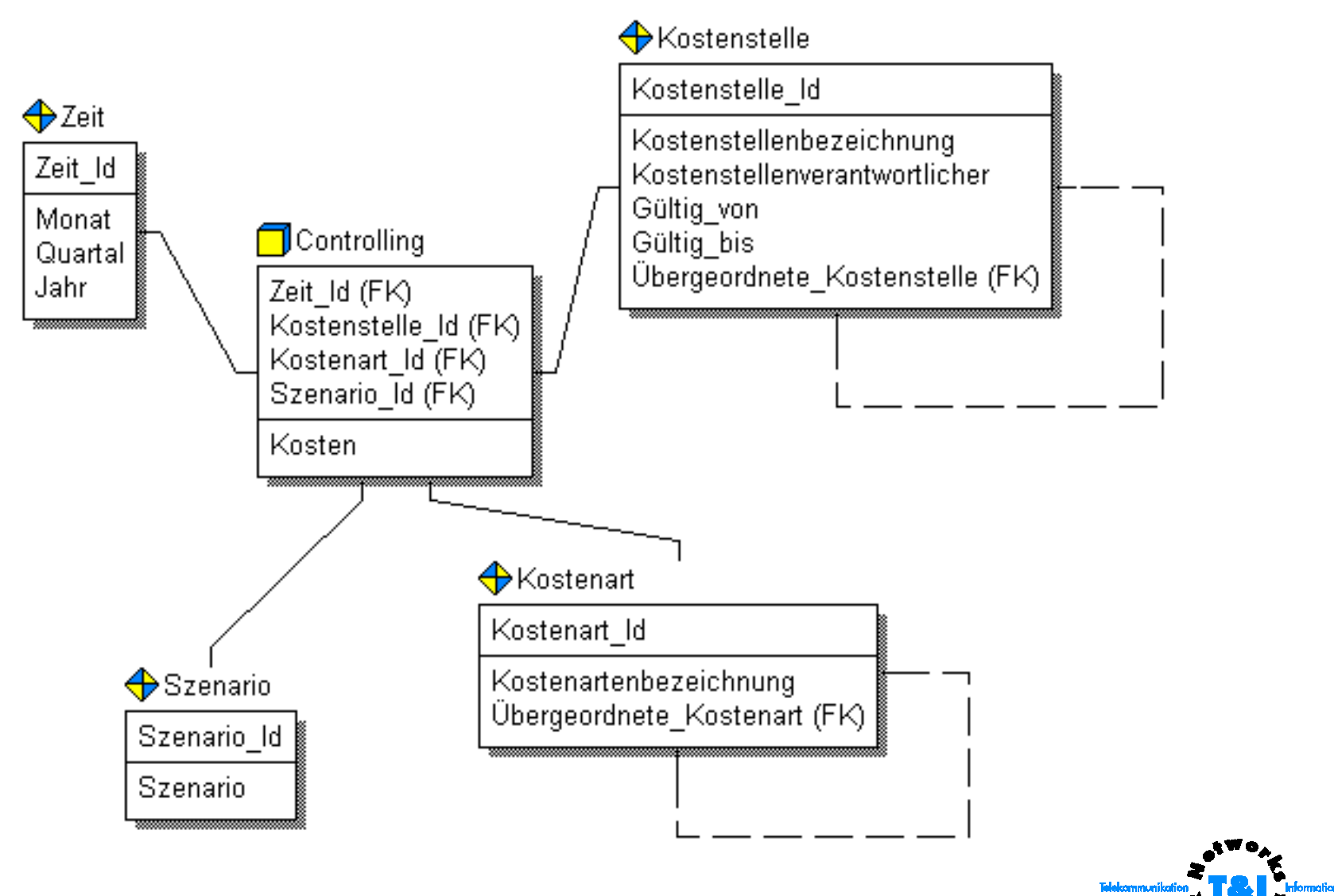

#### **Snow Flaking**

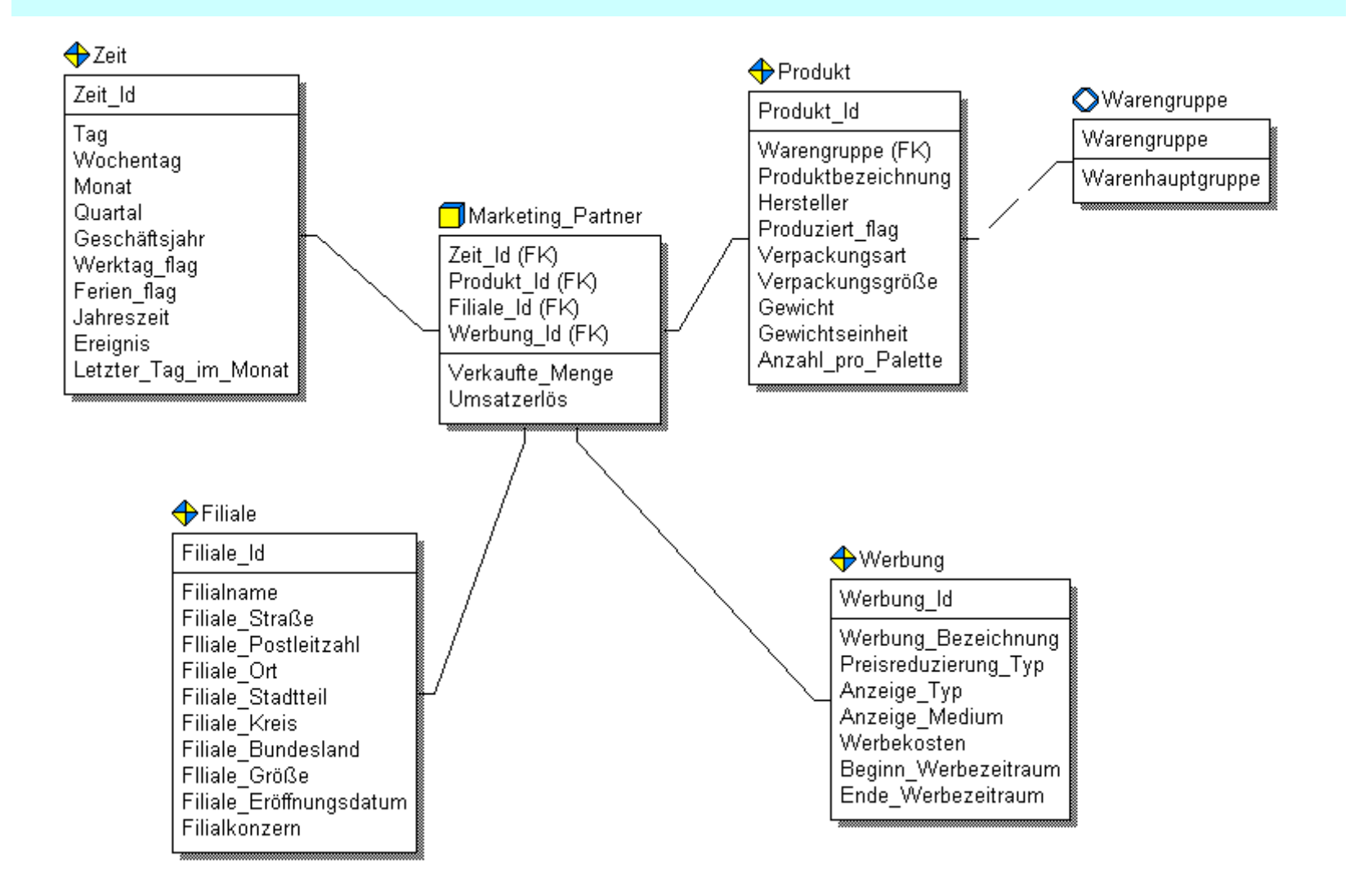

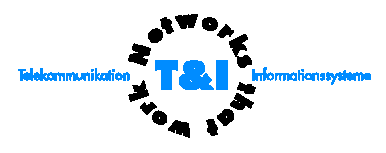

#### **Minidimension**

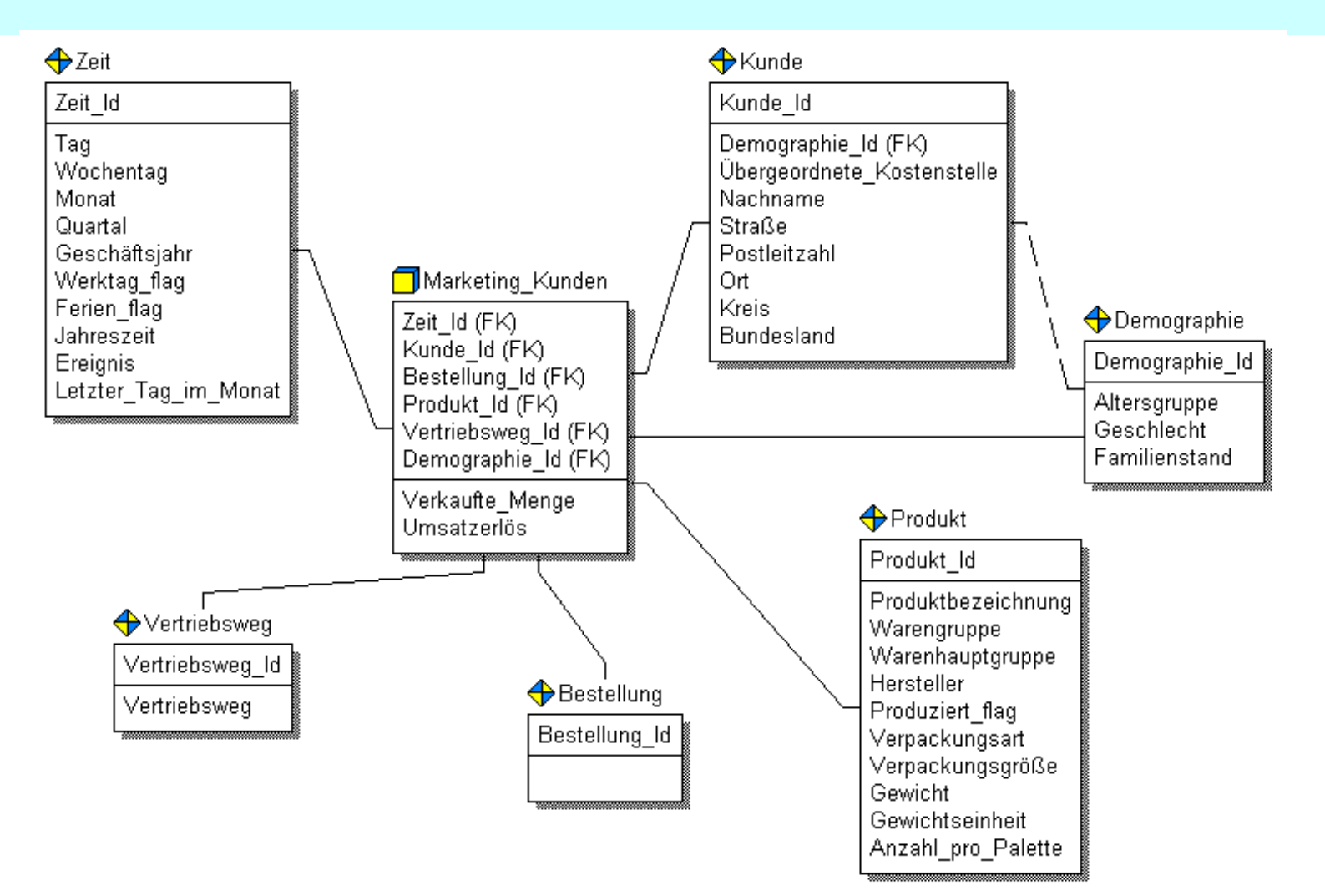

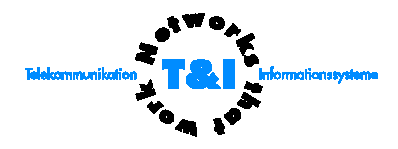

#### *Kennzahlen: Faktentabelle vs. Dimension*

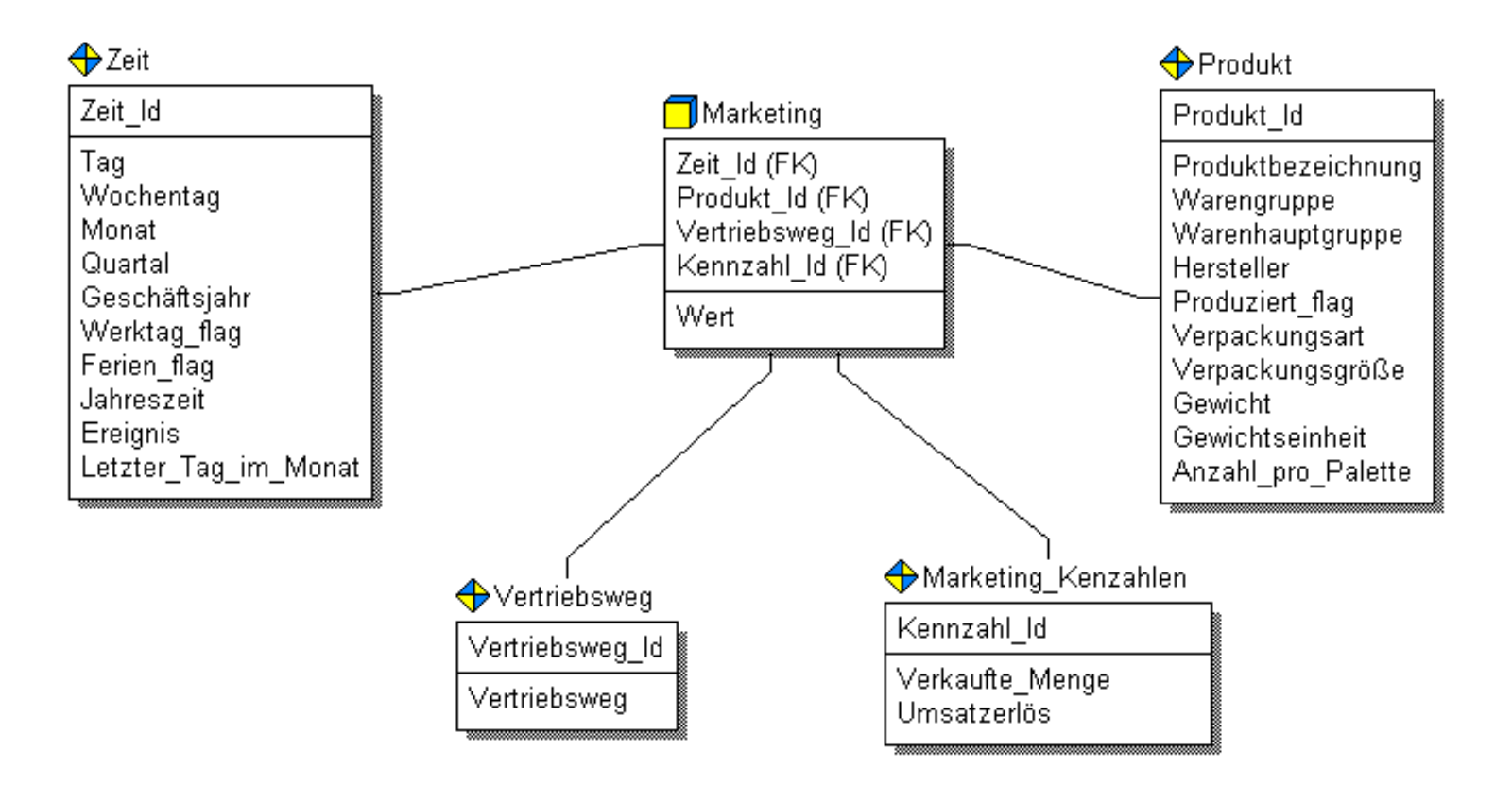

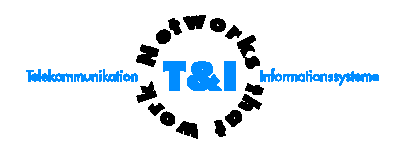

- I Sicht des Data Warehouse-Modellierers bzw. Designers *(logische/physikalische Modellierungsebene)*
	- Abbildung der Strukturen
	- Unterstützung durch das Werkzeug
- II Sicht des Data Warehouse-Administrators bzw. Implementierers *(physikalische Modellierungsebene)*
	- Optimierungspotentiale der Zieldatenbanken
	- Größenberechnung und -vorhersage
- III Dokumentation und Metadaten

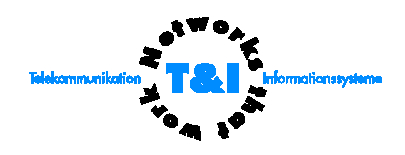

#### *m:n-Beziehungen*

Erwin kann m:n-Beziehungen automatisch auflösen und generiert eine assoziierte Tabelle.

In einem dimensionalen Modell ist diese assoziierte Tabelle eine Faktentabelle

Anwendungsbeispiel: *factless fact table*

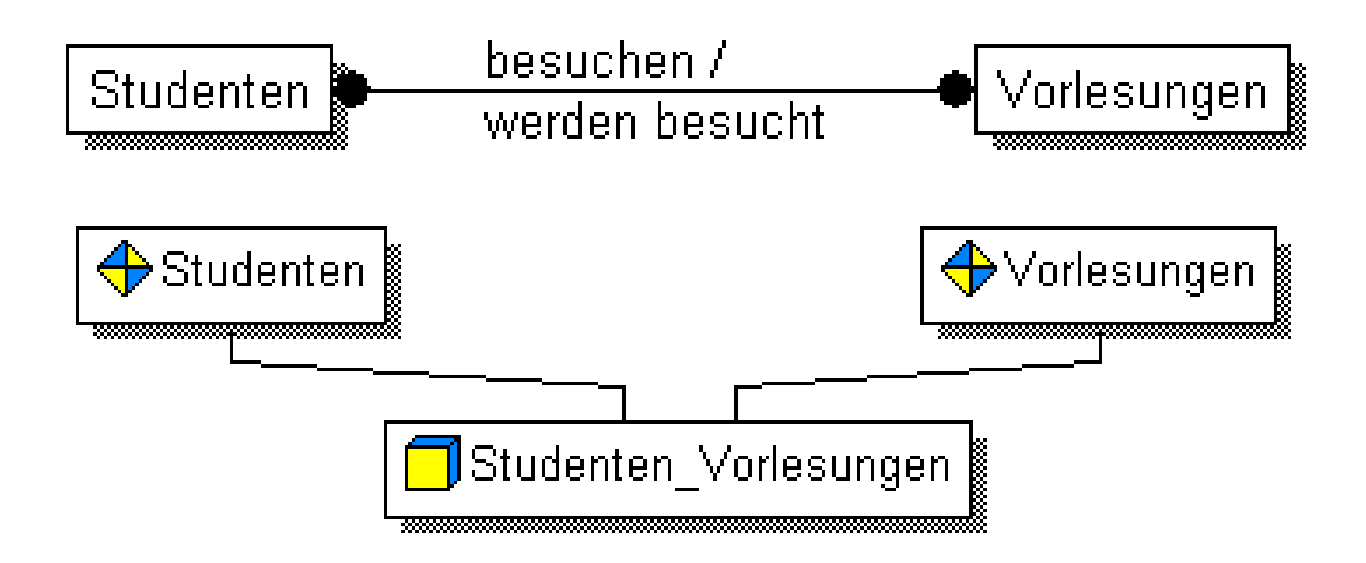

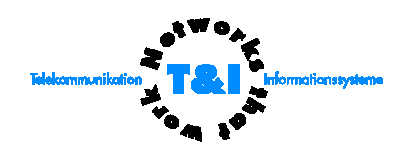

## *Überlagerungstabelle*

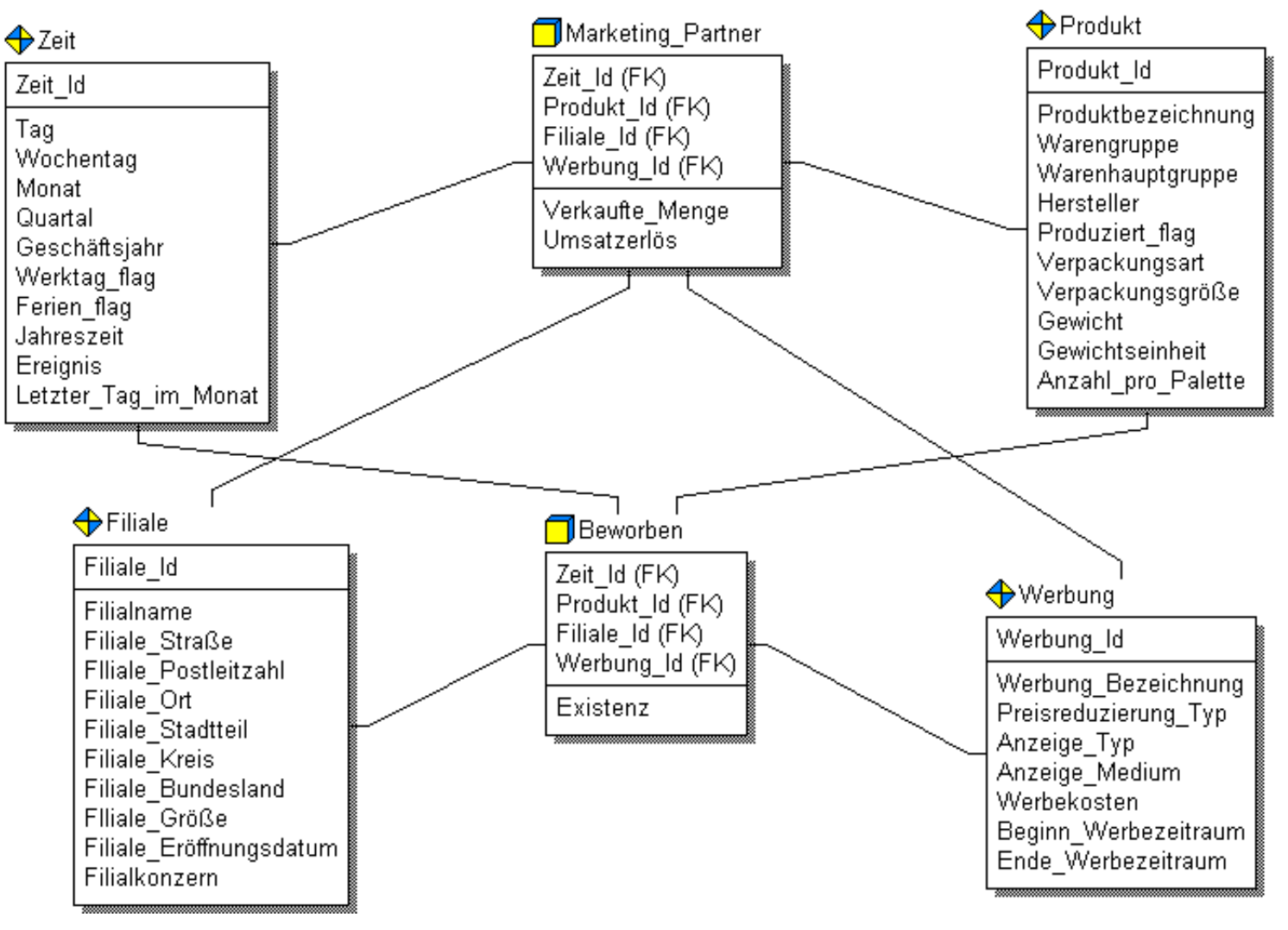

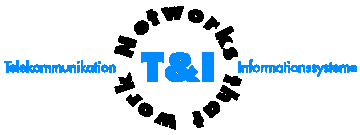

#### *slowly changing dimensions*

Dimensionstabellen im Star Schema sind zunächst statisch. Im Zeitablauf ändern sich jedoch z. B. Kundendaten etc.

Es gibt drei Arten der Historienverfolgung :

- Typ I: Der neue Datensatz überschreibt den alten *(-> keine Historienverfolgung)*
- Typ II: Ein zusätzlicher Datensatz wird angelegt *(komplette Historienverfolgung, erfordert generalisierten Schlüssel)*
- Typ III: Neue Felder werden angelegt: originale und aktuelle *(keine Zwischenwerte mehr vorhanden)*

Diese Eigenschaft einer Dimensionstabelle wird in ERwin gepflegt und dient der Dokumentation über den Berichts-Generator.

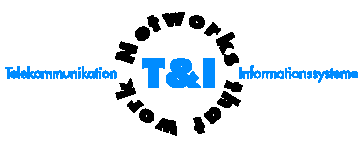

- I Sicht des Data Warehouse-Modellierers bzw. Designers *(logische/physikalische Modellierungsebene)*
	- Abbildung der Strukturen
	- Unterstützung durch das Werkzeug
- II Sicht des Data Warehouse-Administrators bzw. Implementierers *(physikalische Modellierungsebene)*
	- Optimierungspotentiale der Zieldatenbanken
	- Größenberechnung und -vorhersage
- III Dokumentation und Metadaten

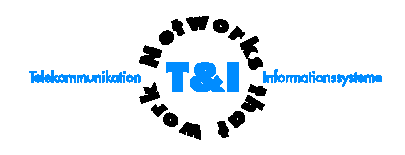

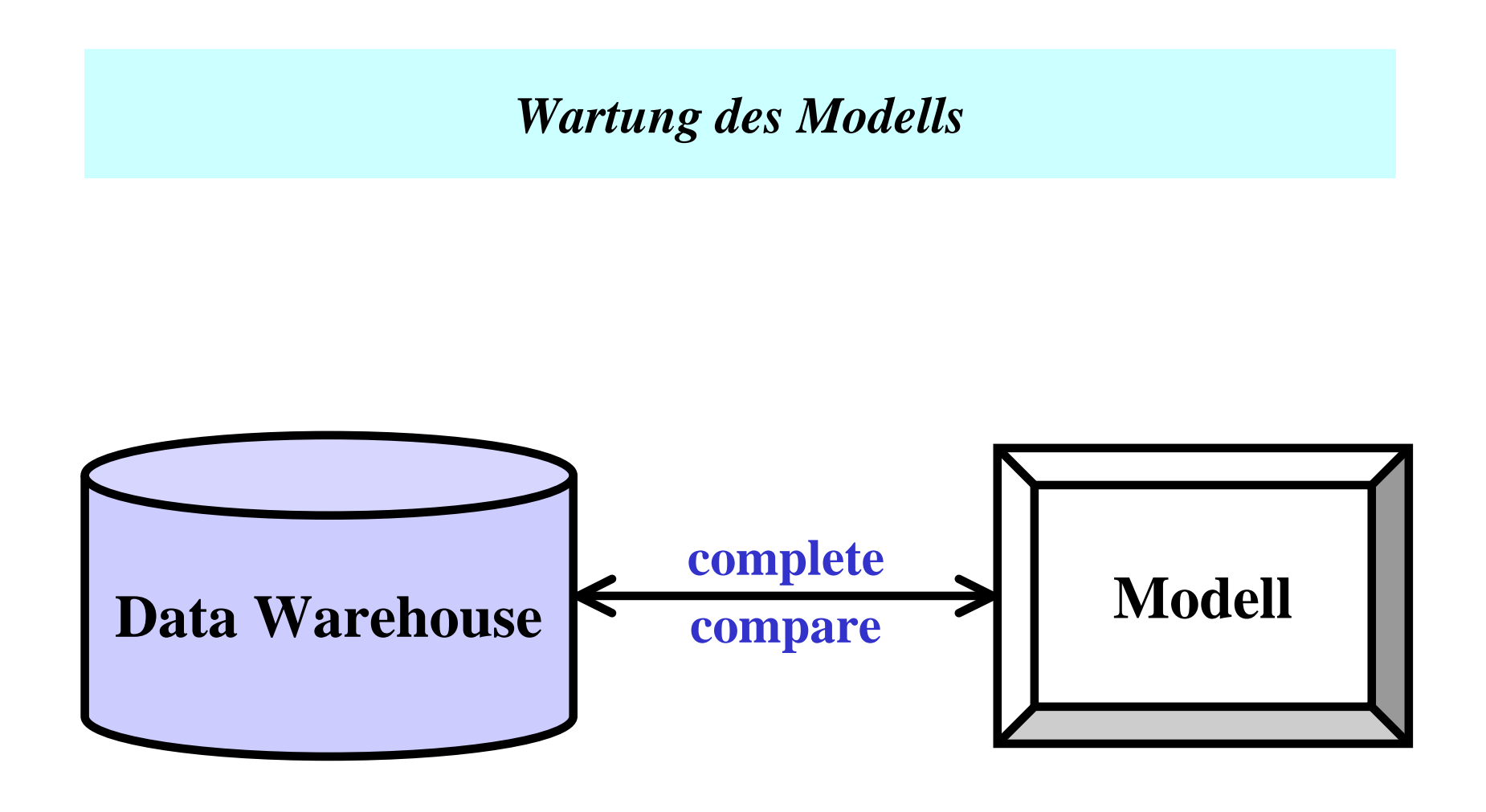

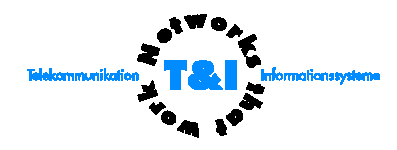

- I Sicht des Data Warehouse-Modellierers bzw. Designers *(logische/physikalische Modellierungsebene)*
	- Abbildung der Strukturen
	- Unterstützung durch das Werkzeug
- II Sicht des Data Warehouse-Administrators bzw. Implementierers *(physikalische Modellierungsebene)*
	- Optimierungspotentiale der Zieldatenbanken
	- Größenberechnung und -vorhersage
- III Dokumentation und Metadaten

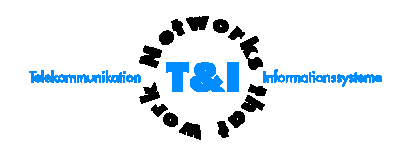

### *Parallelisiserung*

Zur Steigerung der Performance von Data Warehouse-Systemen werden vielfach Mechanismen der parallelen Verarbeitung herangezogen.

Bei Datenbanken ist Platten-I/O der ausschlaggebende Faktor und damit gewinnt das physikalische Design an Bedeutung.

Die Unterstützung parallelen Platten-I/Os wird von Datenbanken z. B. in Form von Partitionierung von Tabellen angeboten.

Diese Features sind über ERwin im physikalischen Modell einstellbar.

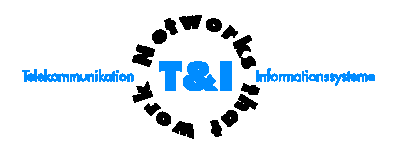

- I Sicht des Data Warehouse-Modellierers bzw. Designers *(logische/physikalische Modellierungsebene)*
	- Abbildung der Strukturen
	- Unterstützung durch das Werkzeug
- II Sicht des Data Warehouse-Administrators bzw. Implementierers *(physikalische Modellierungsebene)*
	- Optimierungspotentiale der Zieldatenbanken
	- Größenberechnung und -vorhersage
- III Dokumentation und Metadaten

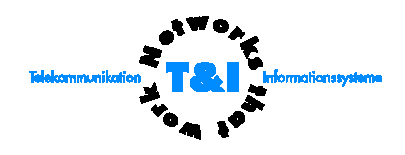

#### *Größenberechnung (Volumetrics)*

Durch *Volumetrics* wird die Größe von Tabellen, Indizes und physikalischen Datenbank-Speicherobjekten berechnet und über eine Zeitachse vorhergesagt.

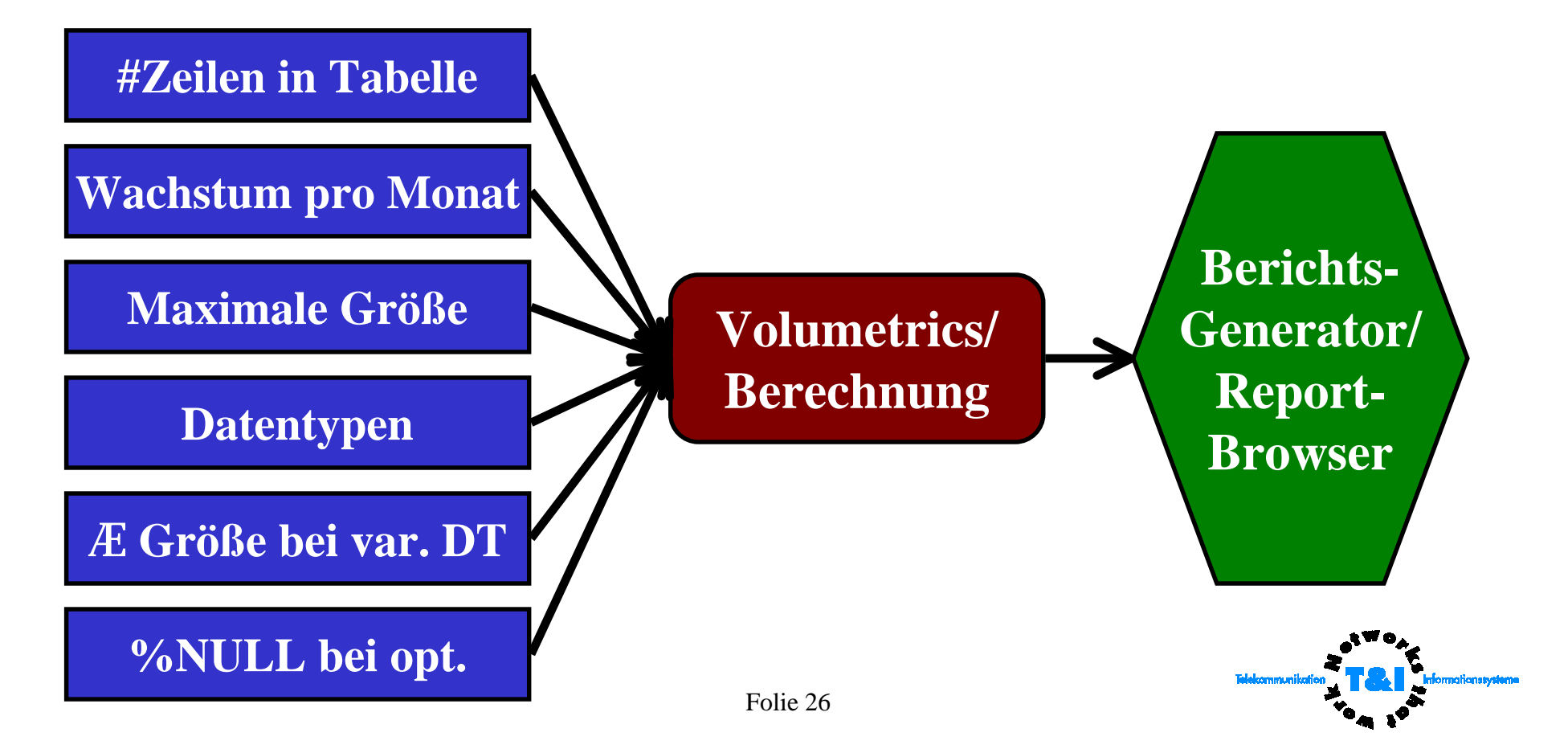

- I Sicht des Data Warehouse-Modellierers bzw. Designers *(logische/physikalische Modellierungsebene)*
	- Abbildung der Strukturen
	- Unterstützung durch das Werkzeug
- II Sicht des Data Warehouse-Administrators bzw. Implementierers *(physikalische Modellierungsebene)*
	- Optimierungspotentiale der Zieldatenbanken
	- Größenberechnung und -vorhersage
- III Dokumentation und Metadaten

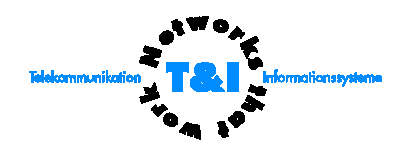

#### *"Datenpumpe" innerhalb der Referenzarchitektur*

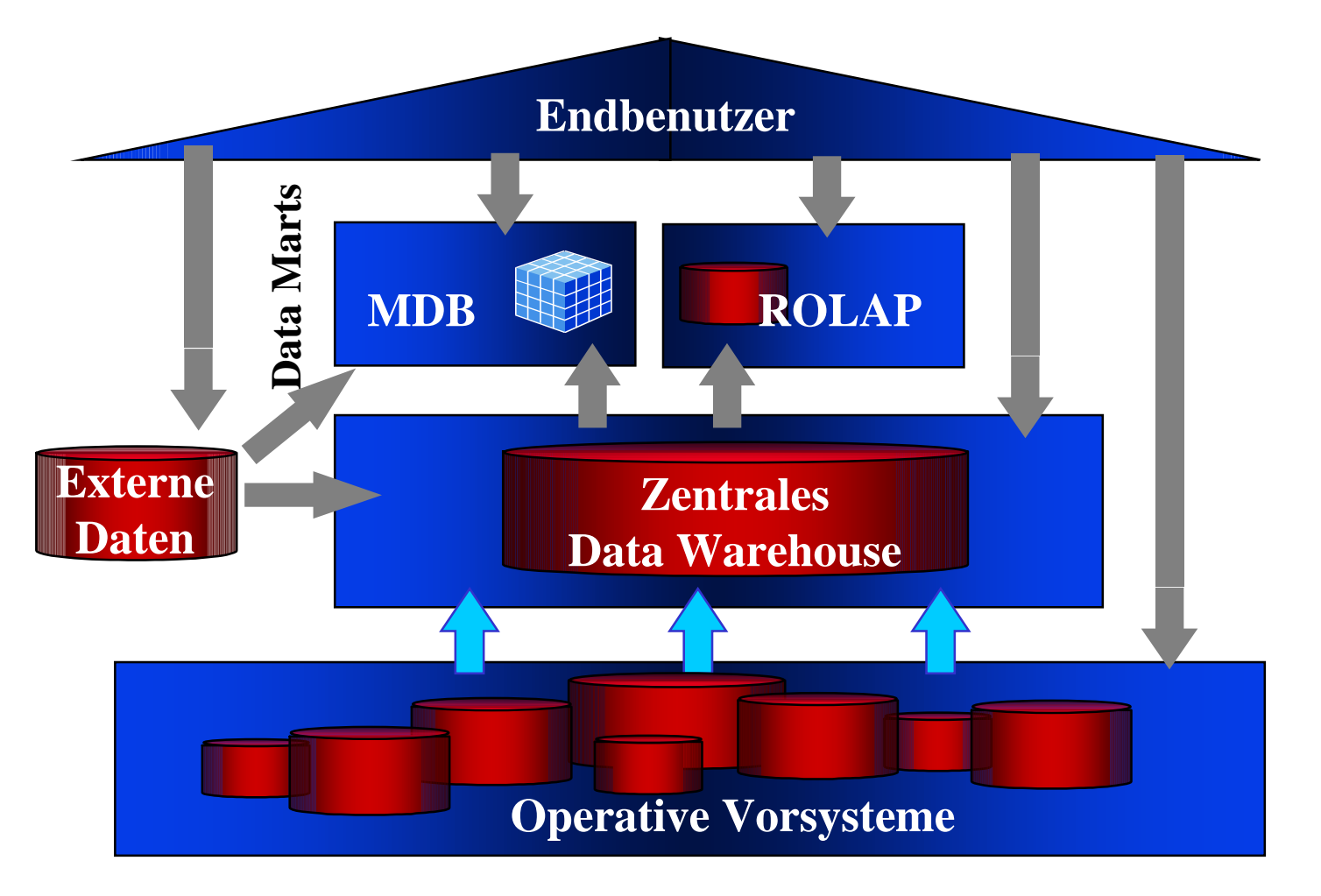

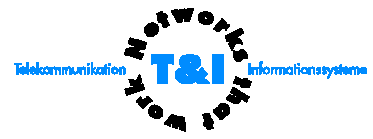

#### *Dokumentation von Data Warehouse-Datenquellen*

- Quelldatenbanken zur Dokumentation des Uploads.
- Struktur der Quelldaten kann manuell erfaßt werden
- Über Reverse-Engineering Funktionalität kann die Quelldatenstruktur direkt importiert werden
- Keine Programmfunktionalität zum Datentransfer
- Nur Dokumentationscharakter

#### *Dokumentation von Data Warehouse-Regeln*

Es können Regeln definiert werden, denen die Tabellen eines dimensionalen Modells genügen sollen:

- Refresh-Regeln
- Update-Regeln
- Backup-Regeln
- Recovery-Regeln
- Archiving-Regeln
- Purge-Regeln

Diese Regeln dienen nur der Dokumentation der hinter den Strukturen liegenden Funktionalität zur Wartung eines Data Warehouse.

**Dokumentation mit Report-Generator** 

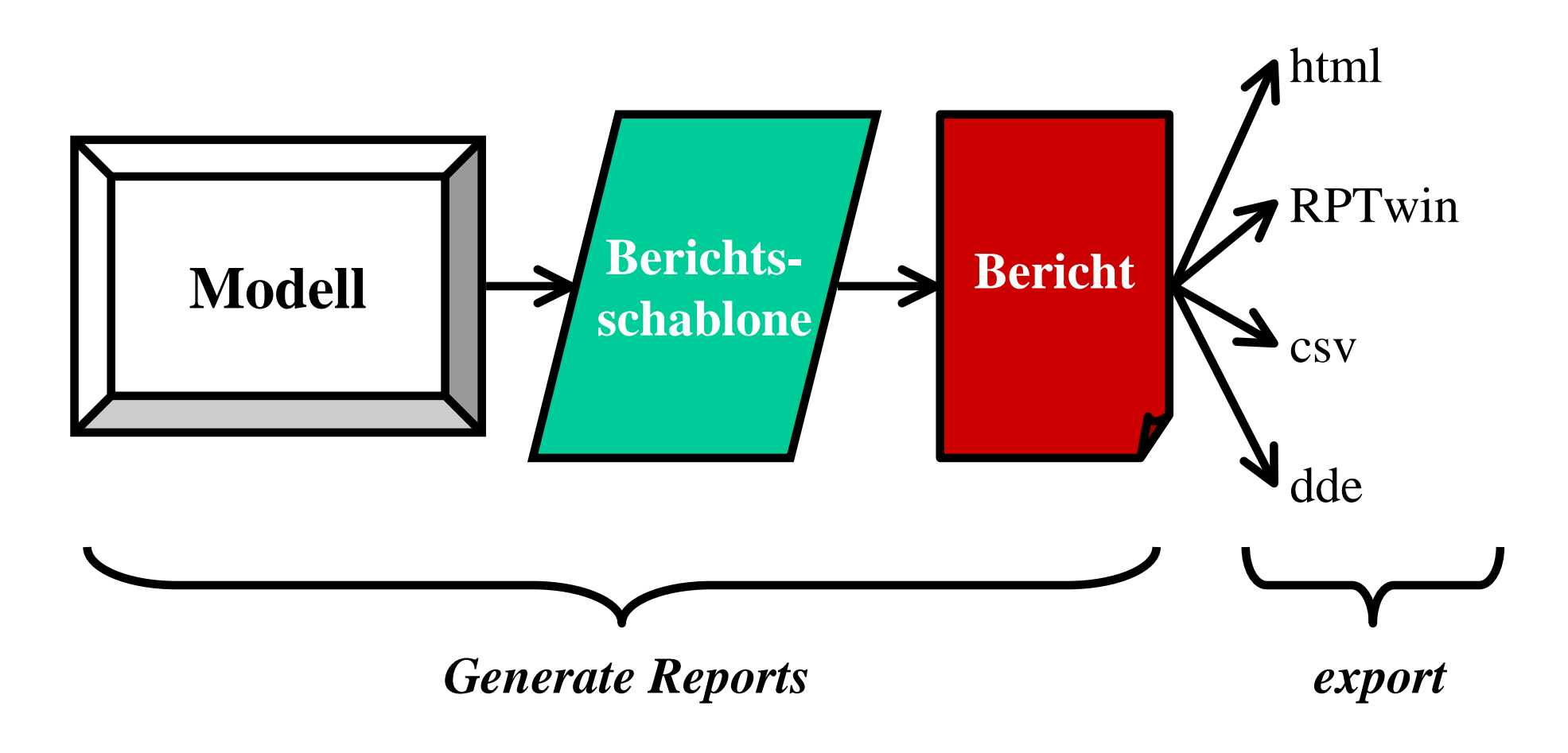

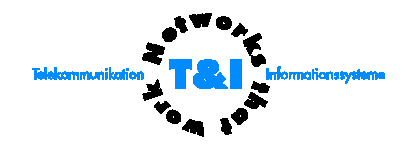

- I Sicht des Data Warehouse-Modellierers bzw. Designers *(logische/physikalische Modellierungsebene)*
	- Abbildung der Strukturen
	- Unterstützung durch das Werkzeug
- II Sicht des Data Warehouse-Administrators bzw. Implementierers *(physikalische Modellierungsebene)*
	- Optimierungspotentiale der Zieldatenbanken
	- Größenberechnung und -vorhersage
- III Dokumentation und Metadaten

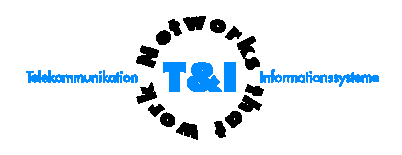

Fazit

Durch das Modellierungswerkzeug ERwin kann

- die *Modellierung* des Data Warehouse-Modells,
- die *Dokumentation* des Data Warehouse,
- die *Implementierung* des Data Warehouse-Modells
- und die spätere Wartung des Data Warehouse

unterstützt und erleichtert werden!

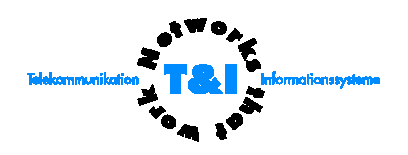